## **DVGRAB**

Um Videos von einer digitalen HD-Kamera einfach zu überspielen benutzt man folgendes Kommando.

dvgrab -s 0 -t -i -f hdv

Der Befehl ist interaktiv.

From: <https://deepdoc.at/dokuwiki/>- **DEEPDOC.AT - enjoy your brain**

Permanent link: **<https://deepdoc.at/dokuwiki/doku.php?id=multimedia:dvgrab&rev=1491080656>**

Last update: **2017/04/01 23:04**

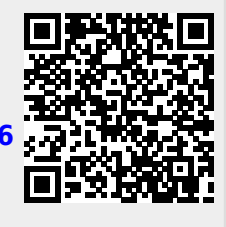